## In Microsoft Office 365

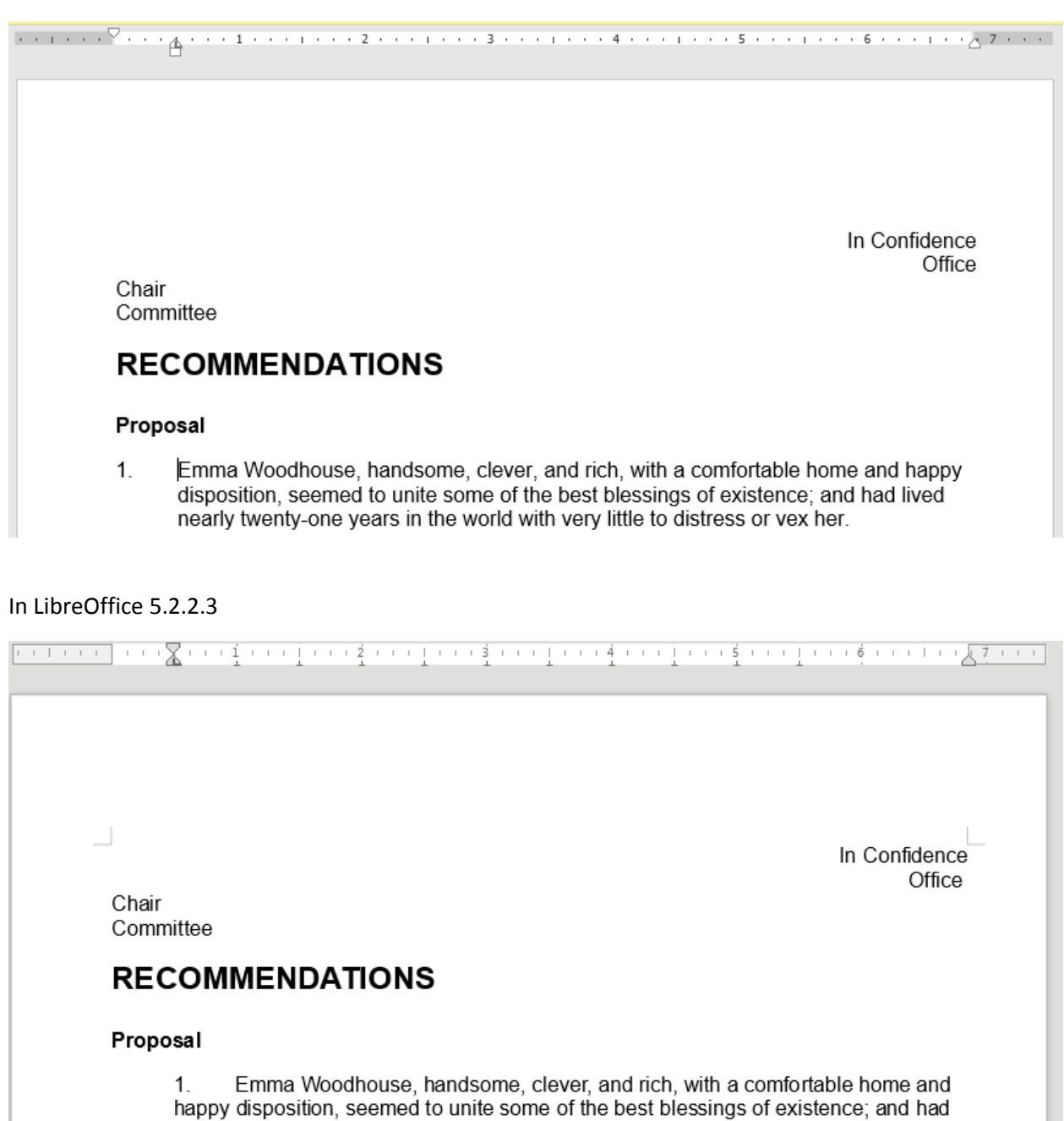

lived nearly twenty-one years in the world with very little to distress or vex her. المواصلة والمستقلين والمستعمر والمتعارف والمستقلة والمتعارف